# Java Programming Language Notes

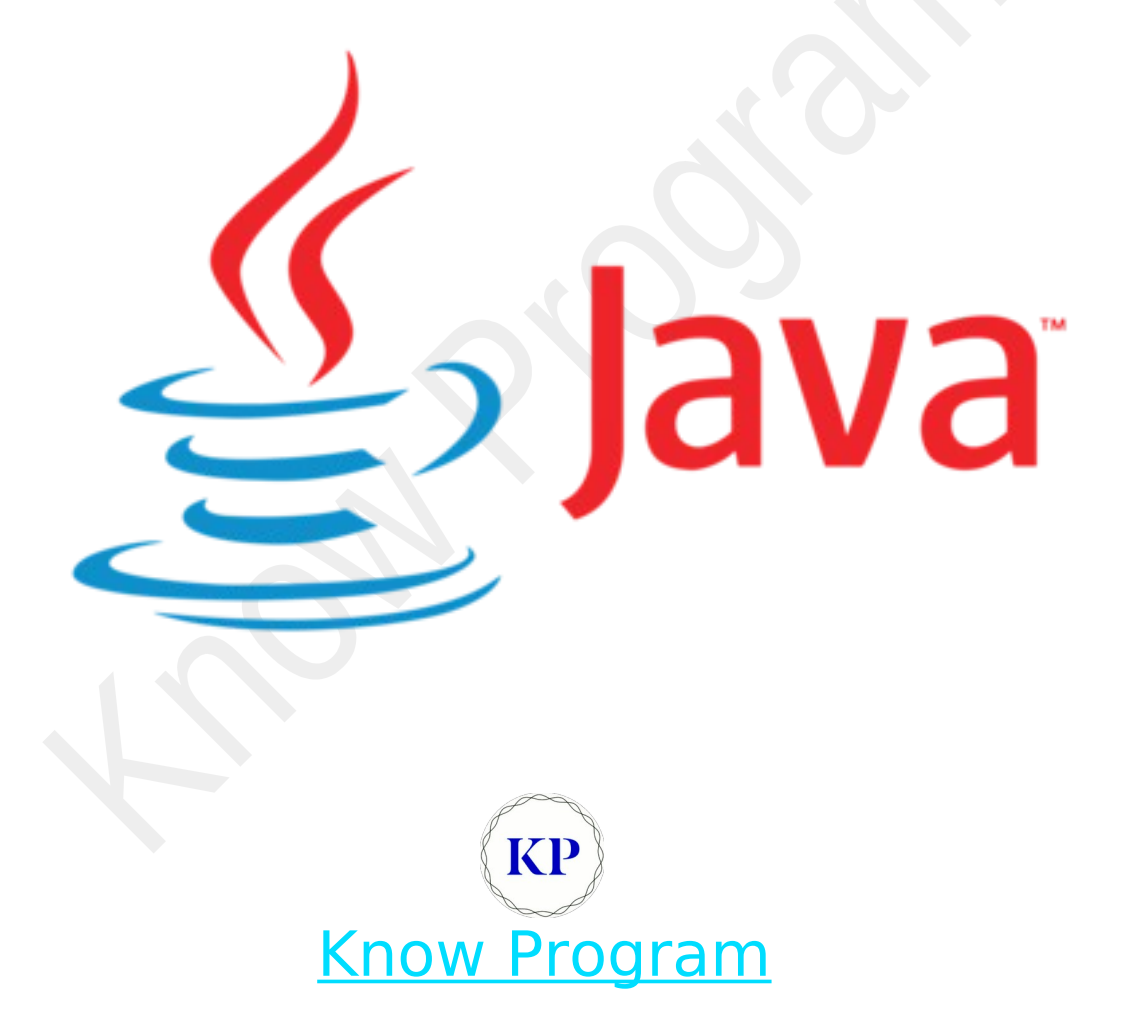

Copyright © 2022 www.knowprogram.com

## Index

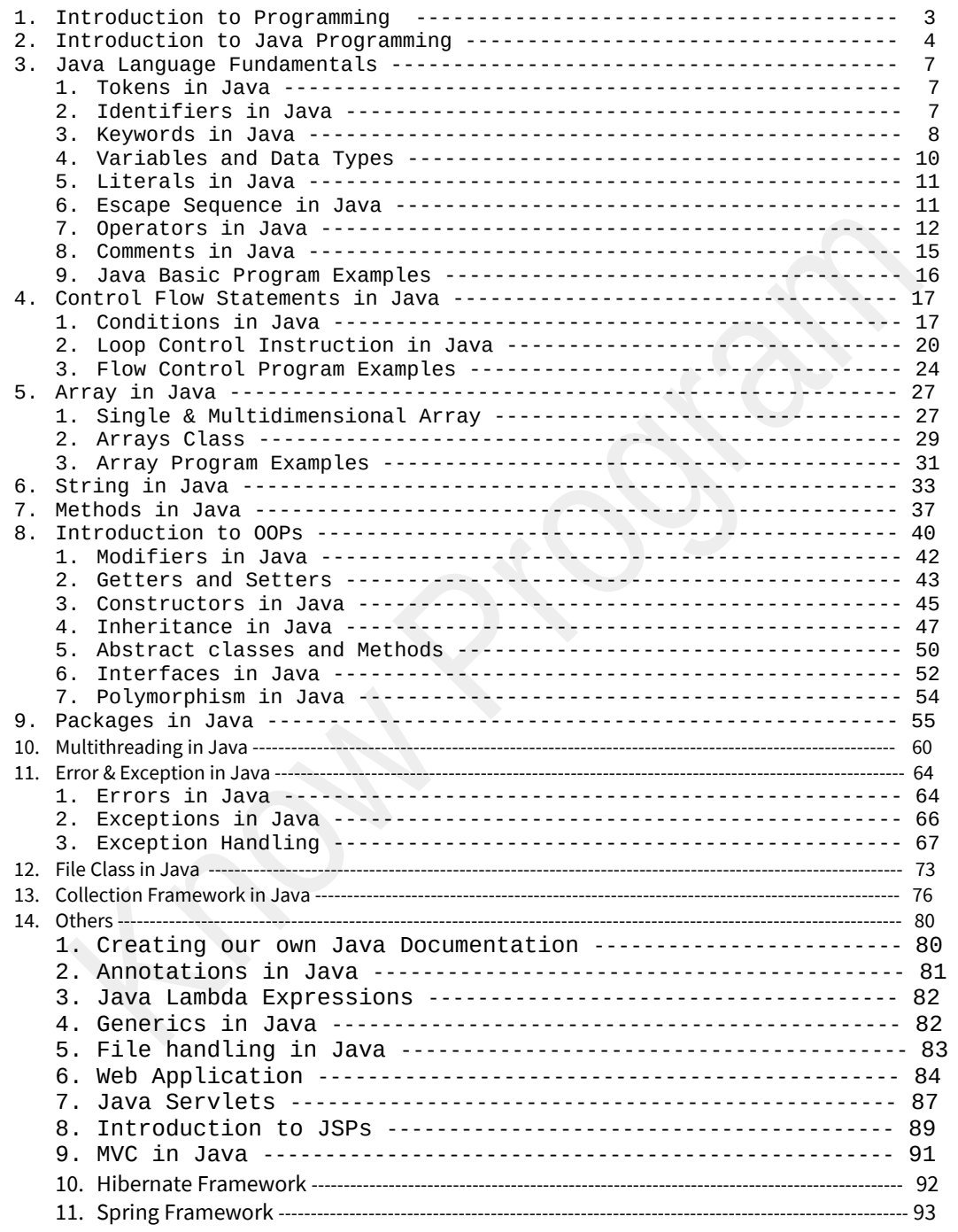

## 1. Basic of Programming Language

## What is Programming?

Just like we use English, Hindi or other languages to communicate with each other, we use the programming language to communicate with the computer. A programming language is an artificial language designed to express computations that can be performed by a machine, particularly by a computer. It can be used to create programs that control the behavior of a machine, to express algorithms precisely, or as a mode of human communication.

Programming language is the way of communication between the user and a computer. Examples of programming language are C, C++, Java, Python e.t.c

## Types of Programming Language

#### **There are three types of Programming languages:-**

Low-Level Programming Language

- Machine Language
- Assembly Languages or Symbolic Languages

Middle-level Programming language

● C Programming Language

High-level Programming language

● Java, Python, etc..

Read More:- Basic of Programming Language

## 2. Introduction to Java Programming

Java is a simple, secured, high level, platform-independent, multithread, Object-oriented programming language. Java has its own software-based platform called JVM (Java virtual machine) to execute the programs.

Java was developed by SUN microsystems, Inc. (Sun for short) for developing internet-based, high performance, distributed, dynamically extensible applications. Oracle Corporation acquired Sun microsystems on January 27, 2010; Now, Java is owned by Oracle Corporation.

Java was invented by James Gosling. He, with his team of 11 members, invented the Java language in SUN microsystems.

## Features of Java

#### **Java came into the market with the main 10 following features.**

- 1. Simple
- 2. Secure
- 3. Robust
- 4. Portable
- 5. Architectural natural
- 6. OOP
- 7. Multithread
- 8. High performance
- 9. Distributed
- 10. Dynamic natural

### Applications of Java

- Desktop applications. Example:- Calculator, Trader Console
- Web servers and applications servers
- Enterprise applications. Example:- bank applications.
- Interoperable applications. Example:- Facebook
- Mobile applications. Example:- Android apps
- Gaming applications
- Robotics application
- Database connections like Oracle database e.t.c.

#### Read more:- Introduction to Java Programming

### JDK vs JRE vs JVM vs JIT

**JDK** provides an environment to develop and run Java applications. **JRE** provides an environment just to run Java applications. **JVM** is responsible to run the Java program line by line. **JIT** helps interpreters for executing Java byte code fastly.

Read more:- JDK JRE JVM JIT in Java

#### How Java Works?

Java is compiled into the bytecode and then it is interpreted to machine code.

#### **Java (Oracle JDK) Installation in Windows:-**

**Step1:-** To Run Java programs in windows, Download the latest version of JDK from the Oracle website. Download .exe or .zip file.

**Step2:-** Install the downloaded .exe file. Or, for .zip file just extract it.

**Step3:-** Go to the Advanced system setting.

**Step4:-** Click on Environment variables.

**Step5:-** In this Window, in the User variables section or System variables section, we must create a Path.

**Step6:-** Add, Variable name = "path"

**Step7:-** Now, check if the installation is done correctly or not. Open, Command prompt (cmd) and type java -version.

Read More:- How to run a Java program

### Basic Structure of Java Program

```
public class Main {
    public static void main(String[] args) {
       System.out.println("Hello, World!");
    }
}
```
#### **Essential statements of Java program:-**

- **Class block:-** Only class allows us to define the method with logic.
- **The main method:-** It is the initial point of class logic execution.

**Print statement:-** All kinds of data are printed using this statement.

Simple Hello World Program in Java // FirstProgram.java public class FirstProgram { public static void main(String[] args) { System.out.println("Hello, World!"); } }

Output:- Hello, World!

Read More:-

- Java Hello World Program
- Different ways to set the Java path
- Set classpath environment variables